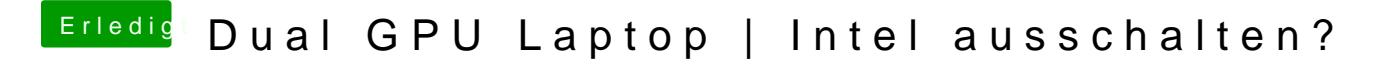

Beitrag von HackbookMaker vom 27. Mai 2018, 18:51

Ist es irgendwie möglich, die Karte zu verwenden?